# **Addendum A – Service Manual**

## **Agilent Model E4356A Telecommunications DC Power Supply**

### **p/n 5964-8170**

Applies to units with serial numbers US39290101 and up.

# **Foreword**

This addendum contains information for troubleshooting and repairing the Agilent E4356A Telecommunications DC Power Supply. The standard service manual for the Agilent Series 667xA DC Power Supplies (p/n 5959-2583) used together with this service addendum is shipped with the Agilent E4356A when ordered with Option 0BN.

**NOTE:** This addendum is to be used along with the standard service manual for the Agilent Series 667xA DC Power Supplies. When troubleshooting, follow the procedures outlined for Agilent Model 6674A. This addendum documents only the differences between the standard troubleshooting procedures for Agilent Model 6674A and the Agilent E4356A Telecommunications DC Power Supply.

### **Areas of Difference**

- ♦ Voltage and Current Values (Table 2-2).
- ♦ Performance Test Record (Table 2-19).
- ♦ Initialization Program listing (Figure 3-18).
- $\blacklozenge$  Parts list (Tables 5-3, 5-4, 5-6, 5-7, 5-9, 5-10 and 5-11).

# **Chapter 2 Differences**

### **Voltage and Current Values – page 2-4**

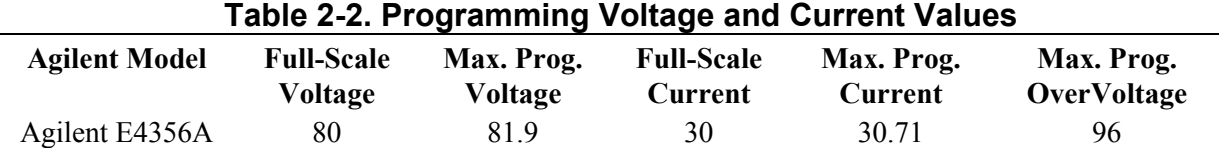

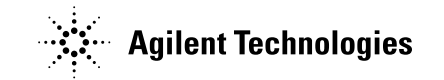

# **Verification Test Record – page 2-19**

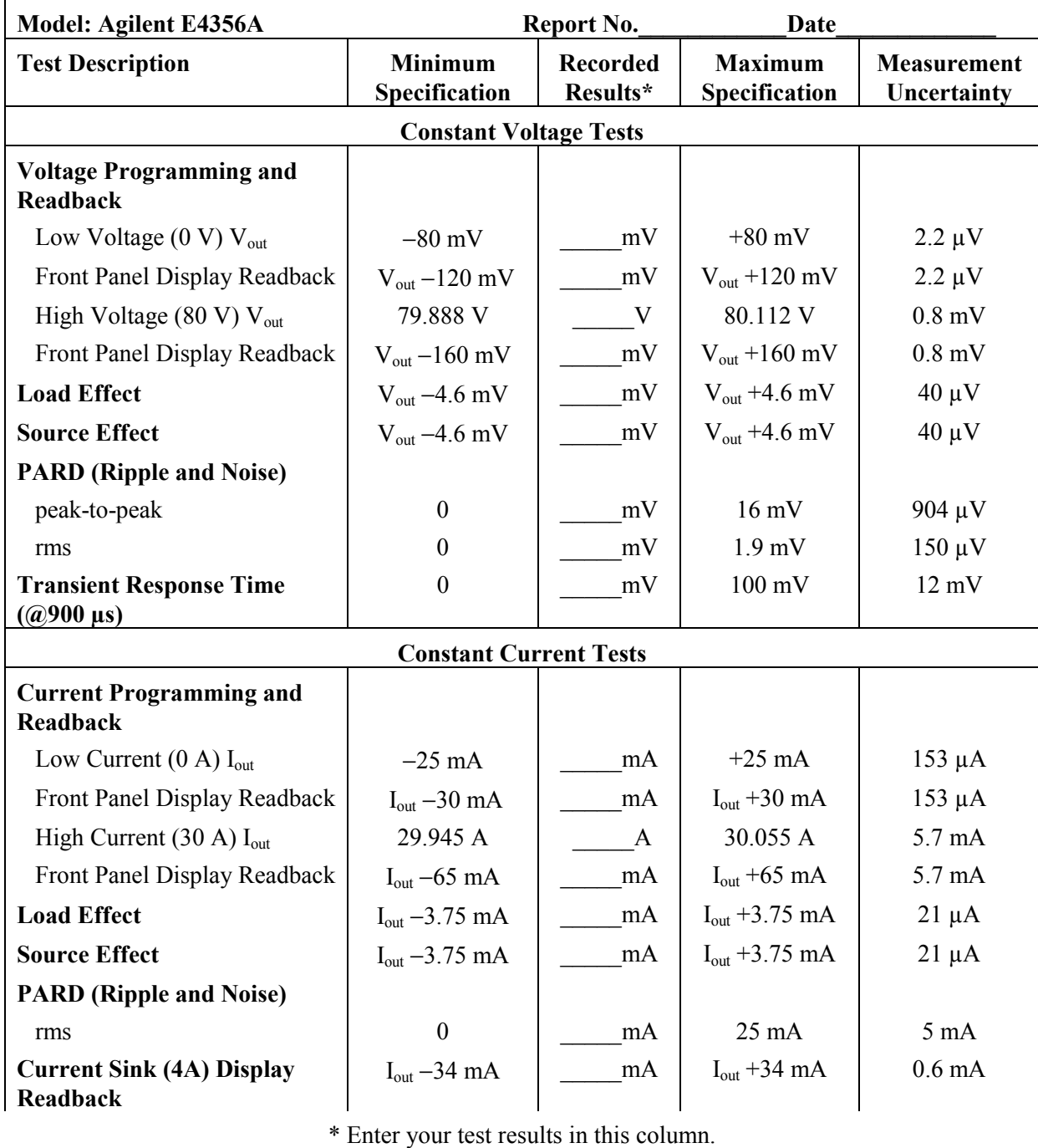

# **Table 2-12. Verification Test Record for Agilent Model E4356A**

# **Chapter 3 Differences**

### **Initialization Program Listing - page 3-38**

In Figure 3-18, change line 160 to read:

160 DATA 169,170,171,172,174,176,180

Change line 230 to read:

230 DATA 1,1,1,2,1,4,4

Add the following lines to Figure 3-18 after line 590:

 591 Eprom\_data\_4356: ! ! EEPROM data for E4356A 592 DATA 458.923,70,81.9,0,82,0,80,70,26.6175,0 593 DATA 99,1,50,0,96,0,82,255,20,10 594 DATA 4356,55,500,90,500,1765,5,255,0,0 595 DATA 1296,4356,0,20,180,20,174,175,33,98 596 DATA 115,30,20,1,58,71.6625,30.7125 597 !

Add the following lines after line 980:

 981 CASE "E4356A" 982 RESTORE Eprom\_data\_4356

Change line 1030 to read:

1030 PRINT "6671A, 6672A, 6673A, 6674A, 6675A and E4356A"

Change line 1070 to read:

1070 FOR I=1 TO 47

# **Chapter 5 Differences**

#### **Table 5-3. Main Chassis**

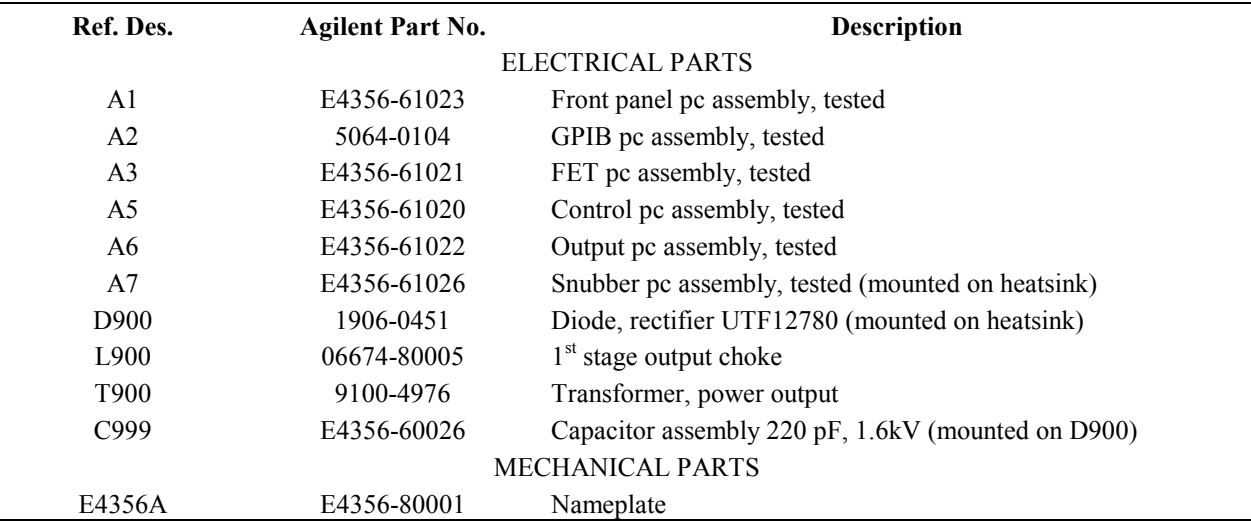

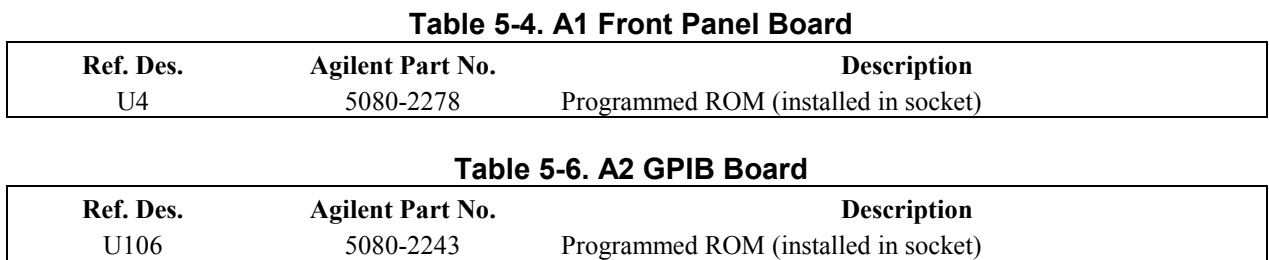

#### **Table 5-7. A3 FET Board**

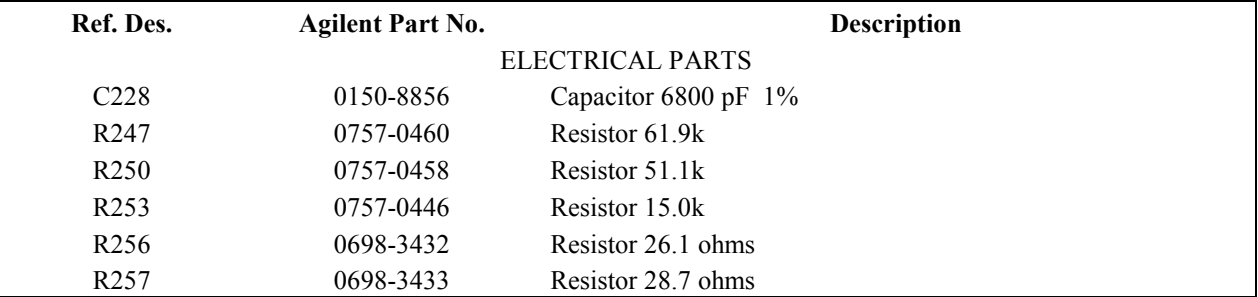

#### **Table 5-9. A5 Control Board**

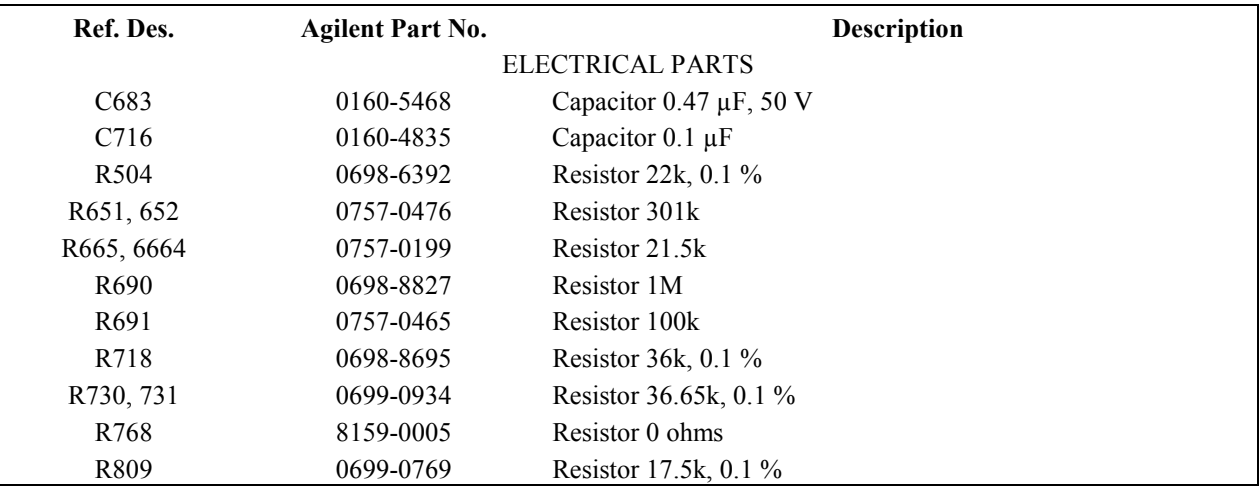

#### **Table 5-10. A6 Output Board**

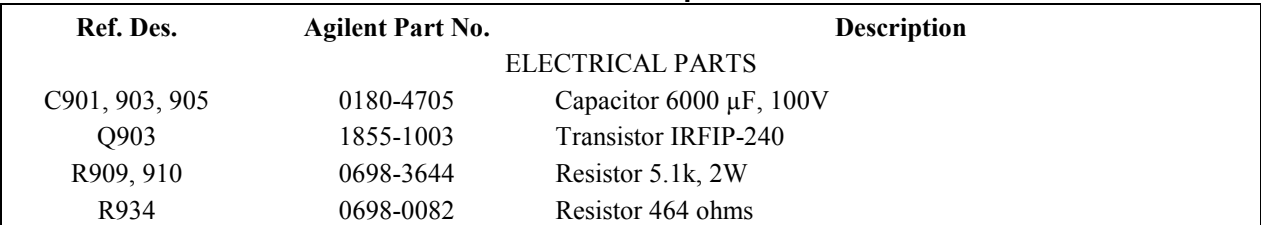

### **Table 5-11. A7 Snubber Board**

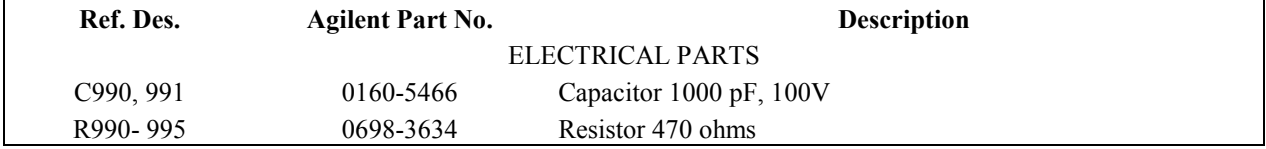